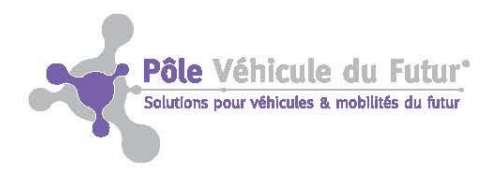

# **Power BI Desktop créer vos outils de pilotage d'activité**

#### **Objectifs pédagogiques de la formation**

**Power BI est une solution d'analyse de données, qui permet de créer des visualisations de données personnalisées et interactives, avec une interface simple, pour créer ses propres rapports et tableaux de bord, permettant de piloter son activité.**

**A l'issue de la formation, le participant sera en mesure de :**

- Se connecter et associer des sources de différents formats
- Transformer les données pour en faciliter l'analyse
- Concevoir des mesures DAX
- Créer et mettre en forme des rapports avec Power BI Desktop.

#### **Public concerné**

- Toute personne qui souhaite être autonome dans la gestion de ses outils de pilotage d'activité
- Contrôleur de gestion, chef de projets, data analyste dans tous les domaines opérationnels (commerce, production, supply chain…)
- La formation est accessible aux personnes en situation de handicap.

#### **Prérequis**

Aucun prérequis sur Power BI Desktop

#### **Niveau minimum de connaissances nécessaires à l'entrée en formation**

- Usage courant d'Excel et/ou des concepts de base de données.
- **Formation inter-entreprises :** la vérification des prérequis se fait par l'organisme de formation et l'intervenant, lors de la préparation de la formation avec l'entreprise et le stagiaire
- **Formation intra-entreprise :** la vérification des prérequis se fait par l'entreprise, en collaboration avec l'organisme de formation et l'intervenant.

#### **Moyens pédagogiques**

- Apport théorique et méthodologique
- Diaporama de cours, support pédagogique remis aux participants
- Support de présentation de la formation
- Nombreux exercices avec corrigés, étude de cas concrets
- Echanges interactifs et échanges d'expérience entre le formateur et les participants
- Mises en situation des participants

#### **Moyens techniques**

- Prévoir une salle spacieuse, installer au préalable Power BI Destop (gratuit) avec : Vidéoprojecteur : 1 Paperboard : 1 - Tableau blanc : 1
- Support pédagogique pour les participants remis par envoi par mail en amont de la formation
- Matériel/Eléments à prévoir ou à apporter par les participants : chaque participant doit avoir accès à un ordinateur connecté à internet

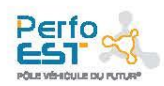

Siège social Montbéliard : Centre d'affaires Technoland • 15 rue Armand Japy 25461 Étupes Secrétariat Général Mulhouse : Technopole · 40 rue Marc Seguin 68200 Mulhouse · Tél. 03 89 32 76 44 Sites: Nancy - Nevers Magny-Cours - Saint-Dizier

Déclaration d'activité enregistrée sous le nº43250229225. Cet enregistrement ne vaut pas agrément de l'Etat.

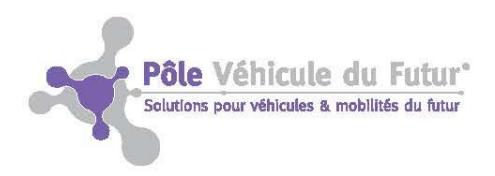

# **PROGRAMME**

# **Introduction**

#### **Accueil des participants**

- Déroulé de la formation
- Rappel des objectifs de la formation
- Tour de table et attentes des participants par rapport à la formation
- Présentation du programme détaillé de la formation
- Explications des modalités d'évaluation des connaissances acquises, en cours et/ou en fin de formation par le stagiaire
- Compléter la Fiche d'évaluation des acquis du stagiaire (partie « En début de formation »)
- Rappel des consignes de sécurité : voir règlement intérieur
	- De l'entreprise d'accueil si formation en intra-entreprise ou sur site d'une entreprise
	- \* De l'organisme de formation si formation dans des locaux hors entreprise

## **Contenu de la formation**

# **1 ère partie : Connexion et transformation de données**

#### **Introduction**

- Présentation des produits BI de Microsoft
	- Power BI desktop
	- Power BI service

### **Importer et transformer les données**

- Se connecter aux données de différentes sources
	- Fichiers type txt, csv, xlsx...
	- **V** Dossiers
	- \*\* Base de données
- Transformer les données
	- Supprimer des lignes ou colonnes
	- Supprimer les doublons, erreurs, espaces..
	- **Fractionner / Fusionner des colonnes**
	- **Modifier remplacer et ajouter des données**
	- \*<<a>Combiner et fusionner les tables entre elles

#### **Mettre en relation les données pour les analyser**

Se connecter aux données de différentes sources

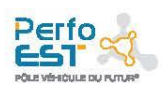

Siège social Montbéliard : Centre d'affaires Technoland • 15 rue Armand Japy 25461 Étupes Secrétariat Général Mulhouse : Technopole · 40 rue Marc Seguin 68200 Mulhouse · Tél. 03 89 32 76 44 Sites: Nancy - Nevers Magny-Cours - Saint-Dizier

Déclaration d'activité enregistrée sous le n°43250229225. Cet enregistrement ne vaut pas agrément de l'Etat.

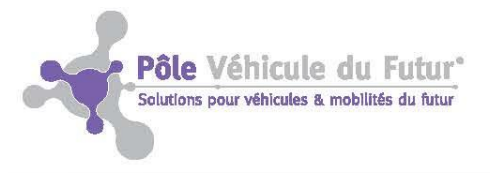

## **2 ème partie : Construire le modèle de données**

#### **Créer le modèle de relation**

- Comprendre les relations entre les tables
- Construire ou modifier les relations entre les tables

#### **Utiliser le langage DAX**

- Créer des mesures avec le langage DAX
- Calculer des indicateurs
- Fonctions temporelles de base

### **3 ème partie : Créer des rapports visuels et interactifs**

#### **Création des éléments visuels**

- Afficher les données : Table Matrice Carte
- Exemples de visualisations Jauges, graphique en barres, secteurs courbes
- Utiliser les visualisations cartographiques

#### **Ajouter des outils de filtres, segments et formats**

#### **Ajouter de l'interactivité**

- Utiliser les mesures d'affichage, format conditionnel
- Ajouter des titres dynamiques

#### **Organisation de la mise en page**

- Utiliser un thème, gérer les couleurs
- Utiliser la mise en forme pour smartphones

#### **Partage et actualisation des tableaux de bord**

- L'actualisation des données
- Le partage avec Power BI Desktop
- Le partage avec Power BI Service

### **4 ème partie : Mise en application avec données du stagiaire**

#### **Mise en application appliquées au contexte des stagiaires**

- Connexion aux données
- Nettoyage de données
- Création du modèle
- Exploitation de quelques exemples de fonction DAX
- Création d'un premier tableau de bord

### **Clôture de formation**

**Documents à compléter par les participants et à remettre au formateur**

- Feuille(s) d'émargement (à signer au fur et à mesure)
- Fiche d'évaluation des acquis du stagiaire (partie « En fin de formation »)
- Fiche d'évaluation à chaud de la formation

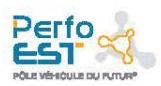

Siège social Montbéliard : Centre d'affaires Technoland • 15 rue Armand Japy 25461 Étupes Secrétariat Général Mulhouse : Technopole · 40 rue Marc Seguin 68200 Mulhouse · Tél. 03 89 32 76 44 Sites: Nancy - Nevers Magny-Cours - Saint-Dizier

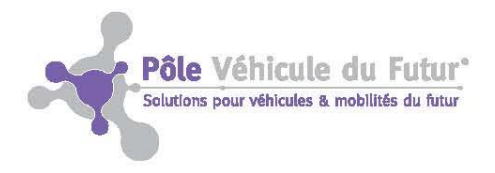

#### **Tour de table**

La formation a-t-elle répondu aux objectifs et aux attentes ?

#### **Dates**  A définir

**Durée**  3 jours

# **Nombre participants**

#### **Lieu**  En fonction de la provenance

Nb mini : 3 Nb maxi : 8 (4 en visio)

# des participants

**Intervenant** Véronique HENRY

#### **Compétences**

- Expérience pratique de la supply chain en milieu industriel et international
- Mise en place d'outils d'aide à la décision dans différents contextes métiers
- Conseil en pilotage de TPE
- Formatrice en Business Intelligence et Supply Chain

#### **Evaluation des résultats de la formation**

- Feuille d'émargement
- Attestation de présence
- Fiche d'évaluation à chaud de la formation
- Attestation de fin de formation avec évaluation du niveau d'acquisition des objectifs de la formation
- Modalités d'évaluation des connaissances acquises, en cours et/ou en fin de formation (possibilité de compléter certains questionnaires au moyen d'un QR code) :
	- Fiche d'auto-évaluation des acquis du stagiaire
	- Test de positionnement du stagiaire en début et fin de formation
	- \* Questionnaire d'évaluation à froid de la formation : pour le stagiaire et l'entreprise
	- **Y** QCM
	- Exercices en salle corrigés

Contac[t cs@vehiculedufutur.com](mailto:cs@vehiculedufutur.com) – MAJ 19/01/2024 CS

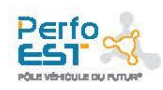